[http://www.cs.cornell.edu/courses/cs1110/2020sp](http://www.cs.cornell.edu/courses/cs1110/2018sp)

# Lecture 2: Variables & Assignments (Sections 2.1-2.3,2.5)

### CS 1110

Introduction to Computing Using Python

Orange text indicates updates made after lecture

[E. Andersen, A. Bracy, D. Fan, D. Gries, L. Lee, S. Marschner, C. Van Loan, W. White]

## Lab 1 announcement

- Weren't able to attend lab? Don't panic. Do it on your own via link on course website.
- To get credit in the online lab system you need this info:
	- Lab 1 instructions state that if Python gives an error message, you just write "ERROR"—don't paste in whole error message
	- For the short-answer in the boolean activity, the term for Python's behavior is "short-circuit evaluation"
	- Secret passwords for the 3 activities that ask for them:
		- 1 4 5

## More announcements

- Course website:
	- <http://www.cs.cornell.edu/courses/cs1110/2020sp/>

Make sure it's spring 2020-look for the whale-sushi

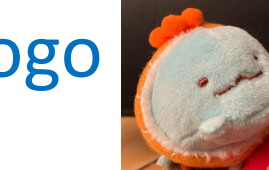

- logo ..., We do not use Canvas.  $\overline{M}$ odor s vve uv i
- We will use clickers/Reef polling, but not for credit. Therefore no need to register your clicker. 5
- Cornell IT working on posting lecture recording. Thanks for your patience.
- Before next lecture, read Sections 3.1-3.3
- Install Anaconda Python 3.7 *and Atom editor*  according to instructions on course website

# Helping you succeed in this class

<http://www.cs.cornell.edu/courses/cs1110/2020sp/staff/>

**Consulting Hours.** ACCEL Lab Green Room

- Big block of time, multiple consultants (see [staff calendar](http://www.cs.cornell.edu/courses/cs1110/2020sp/staff/))
- Good for assignment help

**TA Office Hours.** 

- Staff: 1 TA, 1 or two hours at a time (see [staff calendar](http://www.cs.cornell.edu/courses/cs1110/2020sp/staff/))
- Good for conceptual help

#### **Prof Office Hours.**

- After lecture for an hour in Bailey Hall lower lobby
- Prof. Fan has additional drop-in hours (see [staff calendar](http://www.cs.cornell.edu/courses/cs1110/2020sp/staff/))
- Prof. Lee has additional hours by appointment (use [link](https://llee-oh-appts.youcanbook.me/) on course website, *Staff/OH* → *Office Hours*)

**Piazza.** Online forum to ask/answer questions

**AEW (ENGRG 1010).** "Academic Excellence Workshops"

• *Optional* discussion course that runs parallel to this class. See website for more info

# From last time: **Types**

**Type: set of values & operations on them**

## Type **float:**

- Values: real numbers
- Ops:  $+$ ,  $-$ ,  $*$ ,  $/$ ,  $/$ ,  $**$

### Type **int:**

- Values: integers
- Ops:  $+$ ,  $-$ ,  $*$ ,  $/$ ,  $/$ ,  $\%$ ,  $**$

Type **bool:**

- Values: true, false
- Ops: not, and, or

*One more type today:*

#### Type **str:**

- Values: string literals
	- Double quotes: **"abc"**
	- Single quotes: **'abc'**
- Ops: + (concatenation)

# Type: **str** (string) for text

**Values:** any sequence of characters **Operation(s): +** (catenation, or concatenation) *Notice:* meaning of operator **+** changes from type to type

**String literal**: sequence of characters in quotes

- Double quotes: " abcex3\$g<&" or "Hello World!"
- Single quotes: 'Hello World!'

Concatenation applies only to strings

- "ab" + "cd" evaluates to "abcd"
- "ab" + 2 produces an **error**

>>> terminal time >>>

Converting from one type to another aka "casting"

*<type>*(*<value>*)

 $\rightarrow$  >  $\rightarrow$  float(2) 2.0

>>>int(2.6)

2

>>>type(2) <class 'int'> converts value 2 to type **float**

converts value 2.6 to type **int**

…different from:

**type**(*<value>*)

*which tells you* the type

# What should Python do?

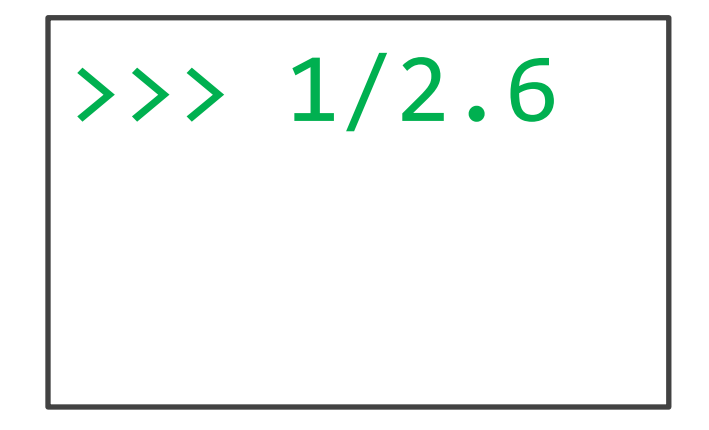

- A. turn 2.6 into the integer 2, then calculate  $1/2 \rightarrow 0.5$
- B. turn 2.6 into the integer 2, then calculate  $1//2 \rightarrow 0$
- C. turn 1 into the float 1.0, then calculate  $1.0/2.6 \rightarrow$ 0.3846…
- D. Produce a TypeError telling you it cannot do this.
- E. Exit Python

From a **narrower** type to a **wider** type  $(e.g., int \rightarrow float)$ Widening Conversion (OK!)

Width refers to information capacity. "Wide"  $\rightarrow$  more information capacity

Python does it automatically if needed:

- Example:  $1/2.0$  evaluates to a float: 0.5
- Example: True + 1 evaluates to an int: 2
	- True converts to 1
	- False converts to 0

From narrow to wide:  $bool \rightarrow int \rightarrow float$ 

Note: does not work for **str**

• Example: 2 + "ab" produces a TypeError

# Narrowing Conversion (OK???)

### From a **wider** type to a **narrower** type  $(e.g., float \rightarrow int)$

- causes information to be lost
- Python **never** does this automatically

What about:  $\gg$   $1/$  int (2.6)

# Narrowing Conversion (OK???)

## From a **wider** type to a **narrower** type  $(e.g., float \rightarrow int)$

- causes information to be lost
- Python **never** does this automatically

What about:

```
\gg 1/ int (2.6)
```

```
0.5
```
*Python casts the 2.6 to 2 but / is a float division, so Python casts 1 to 1.0 and 2 to 2.0*

## Types matter!

You Decide:

- What is the right type for my data?
- When is the right time for conversion (if any)?
- Zip Code as an **int**?
- Grades as an **int**?
- Lab Grades as a **bool**?
- Interest level as **bool** or **float**?

## Operator Precedence

What is the difference between:  $2*(1+3)$   $2*1+3$ 

*add, then multiply multiply, then add*

Operations performed in a set order

• Parentheses make the order explicit

What if there are no parentheses?

à **Operator Precedence:** fixed order to process operators when no parentheses

### **Precedence of Python Operators**

- **Exponentiation**: \*\*
- **Unary operators**: + –
- **Binary arithmetic**: \* / %
- **Binary arithmetic**: + –
- **Comparisons:**  $\langle \rangle \rangle \langle \rangle \langle \rangle = \rangle$
- **Equality relations**: == !=
- **Logical not**
- **Logical and**
- **Logical or**
- Precedence goes downwards
	- Parentheses highest
	- Logical ops lowest
- Same line  $\rightarrow$  same precedence
	- § Read "ties" left to right (except for \*\*)
	- **Example:**  $1/2*3$  is  $(1/2)*3$
- Section 2.5 in your text
- See website for more info
- Part of Lab 1

# Operators and Type Conversions

**17 Iones Assignments 16 Iones Assignments 16 Operator Precedence Exponentiation**: \*\* **Unary operators**: + – **Binary arithmetic**: \* / % **Binary arithmetic**: + – **Comparisons**: < > <= >= **Equality relations**: == != **Logical not Logical and**

Evaluate this expression:

**False + 1 + 3.0 / 3** 

- **A.** 3
- **B.** 3.0
- **C.** 1.3333
- **D.** 2
- **E.** 2.0

## Operators and Type Conversions

**Logical or**  $\begin{array}{ccc} 17 & 17 & 17 \end{array}$ **Operator Precedence Exponentiation**: \*\* **Unary operators**: + – **Binary arithmetic**: \* / % **Binary arithmetic**: + – **Comparisons**: < > <= >= **Equality relations**: == != **Logical not Logical and**

Evaluate this expression: **False + 1 + 3.0 / 3 False + 1 + 1.0 1 + 1.0 2.0**

# New Tool: Variable Assignment

An *assignment statement:*

- takes an *expression*
- evaluates it, and
- stores the *value* in a *variable* Value on right hand side (RHS) is stored in variable named on

 $x = 5$ 

**Example**:

variable

equals sign (just one!)

expression

evaluates to 5

left hand side (LHS)

### **Executing Assignment Statements**

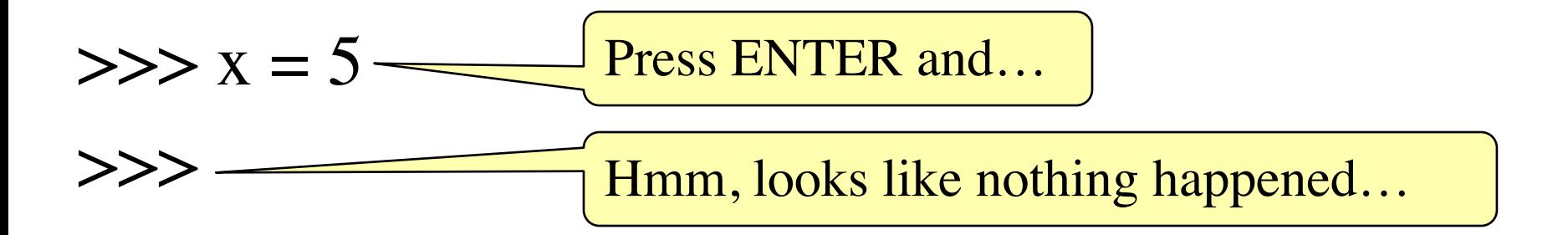

- But something did happen!
- Python *assigned* the *value* 5 to the *variable* x
- Internally (and invisible to you):

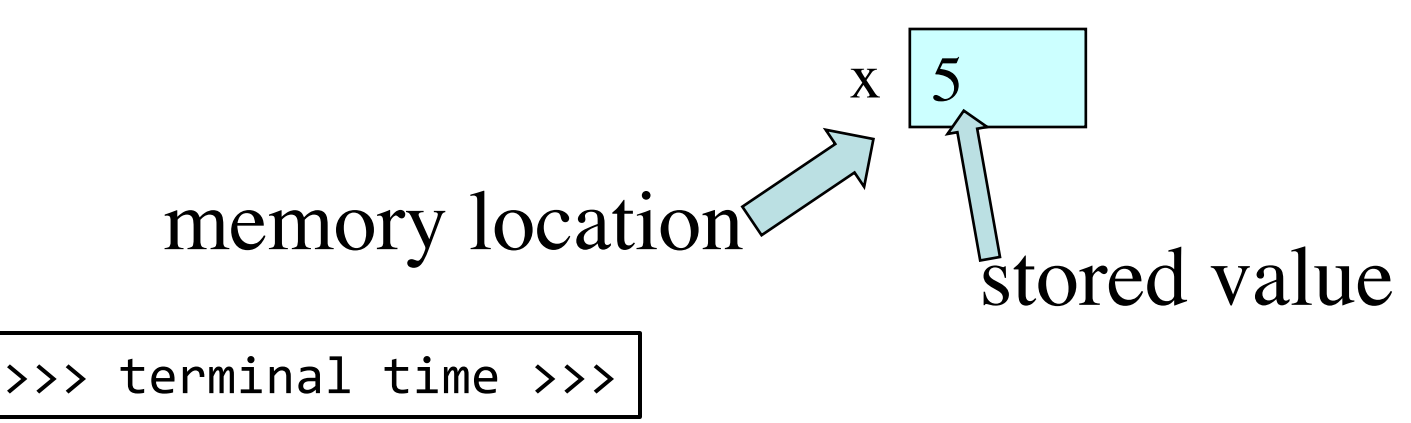

### **Retrieving Variables**

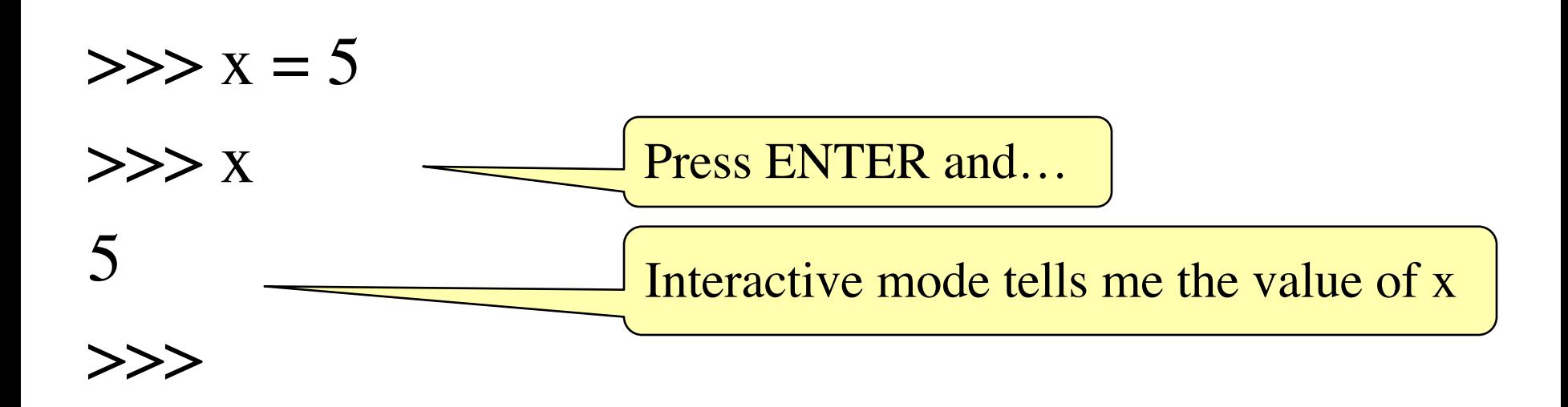

>>> terminal time >>>

### **In More Detail: Variables (Section 2.1)**

- A **variable**
	- § is a **named** memory location (**box**)
	- contains a **value** (in the box)

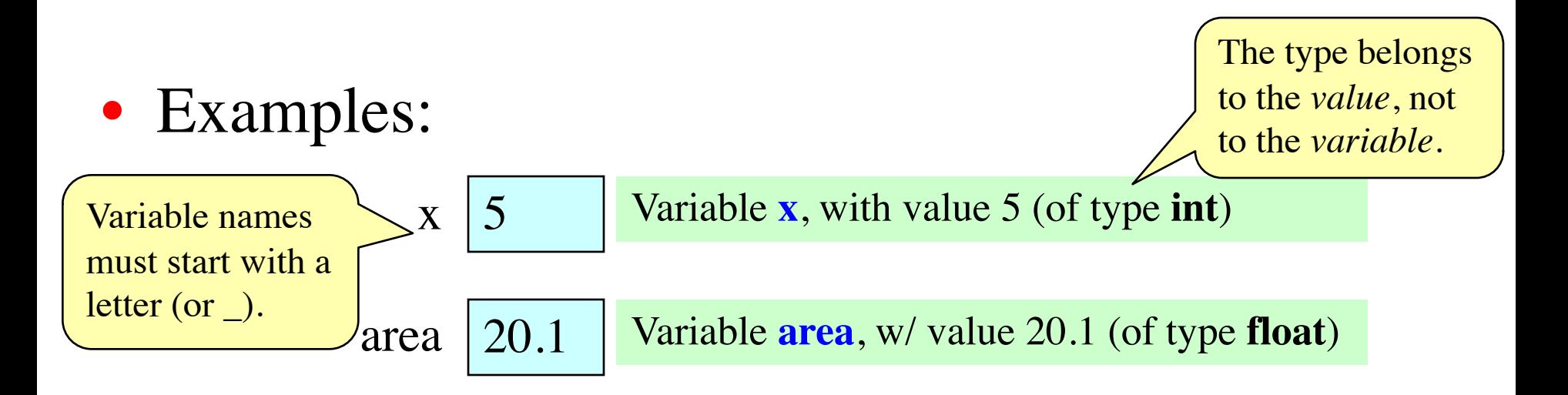

### **In More Detail: Statements**

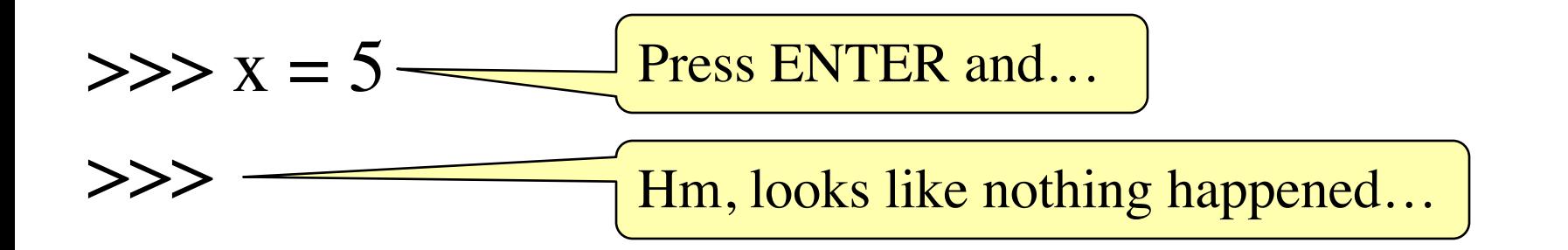

#### • This is a **statement**, not an **expression**

- Tells the computer to DO something (not give a value)
- Typing it into >>> gets no response (but it is working)

### **Expressions vs. Statements**

#### **Expression**

#### • **Represents** something

- Python *evaluates it*
- § End result is a value
- Examples:

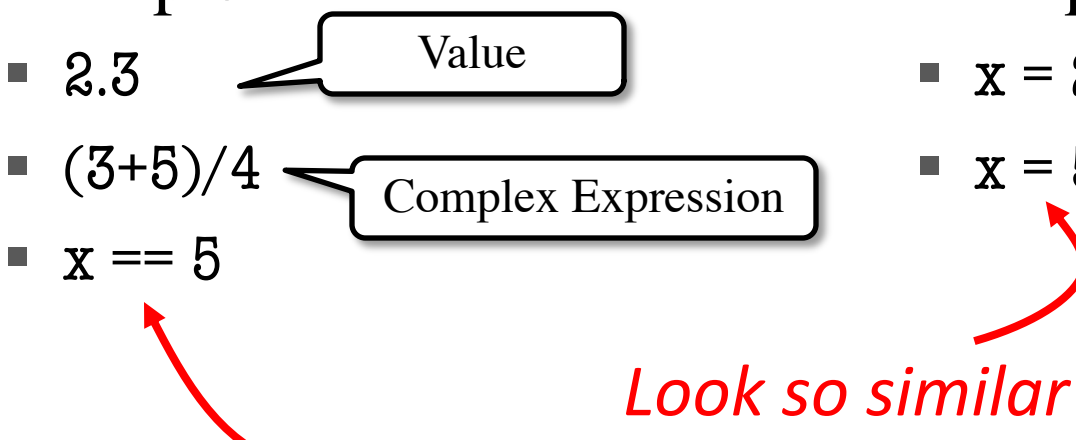

#### **Statement**

- **Does** something
	- Python *executes it*
	- Need not result in a value
- Examples:

 $\mathbf{x} = 5$ 

*but they are not!*

$$
\bullet \quad x = 2 + 1
$$

### **You can assign more than literals**

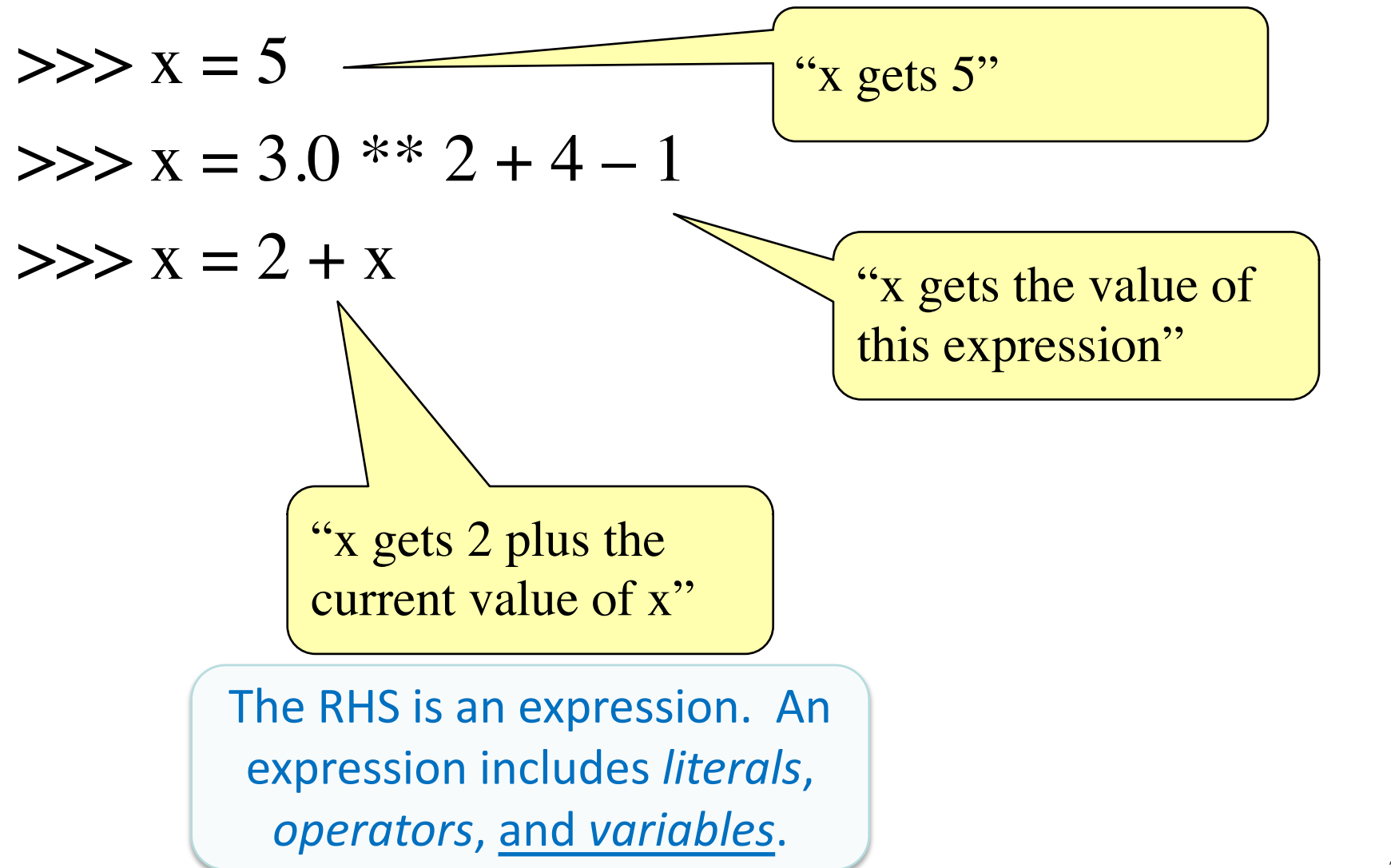

# Keeping Track of Variables

• Draw boxes on paper:  $\rightarrow$   $>$   $\times$  = 9

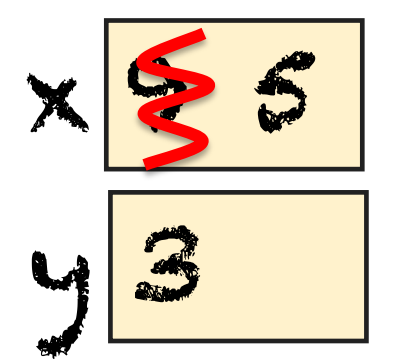

• New variable declared?

 $>>$  y = 3 Write a new box.

• Variable updated?  $\rightarrow$  >  $\times$  = 5 Cross out old value. Insert new value. Start with variable x having value 5. Draw it on paper:

## Task: Execute the statement **x = x + 2**

- 1. Evaluate the RHS expression, **x + 2**
	- For **x**, use the value in variable **x**
	- Write the expression somewhere on your paper
- 2. Store the value of the RHS expression in variable named on LHS, **x**
	- Cross off the old value in the box
	- Write the new value in the box for **x**

Did you do the same thing as your neighbor ? If not, *discuss*.

 $\times 5$ 

## Which one is closest to your answer?

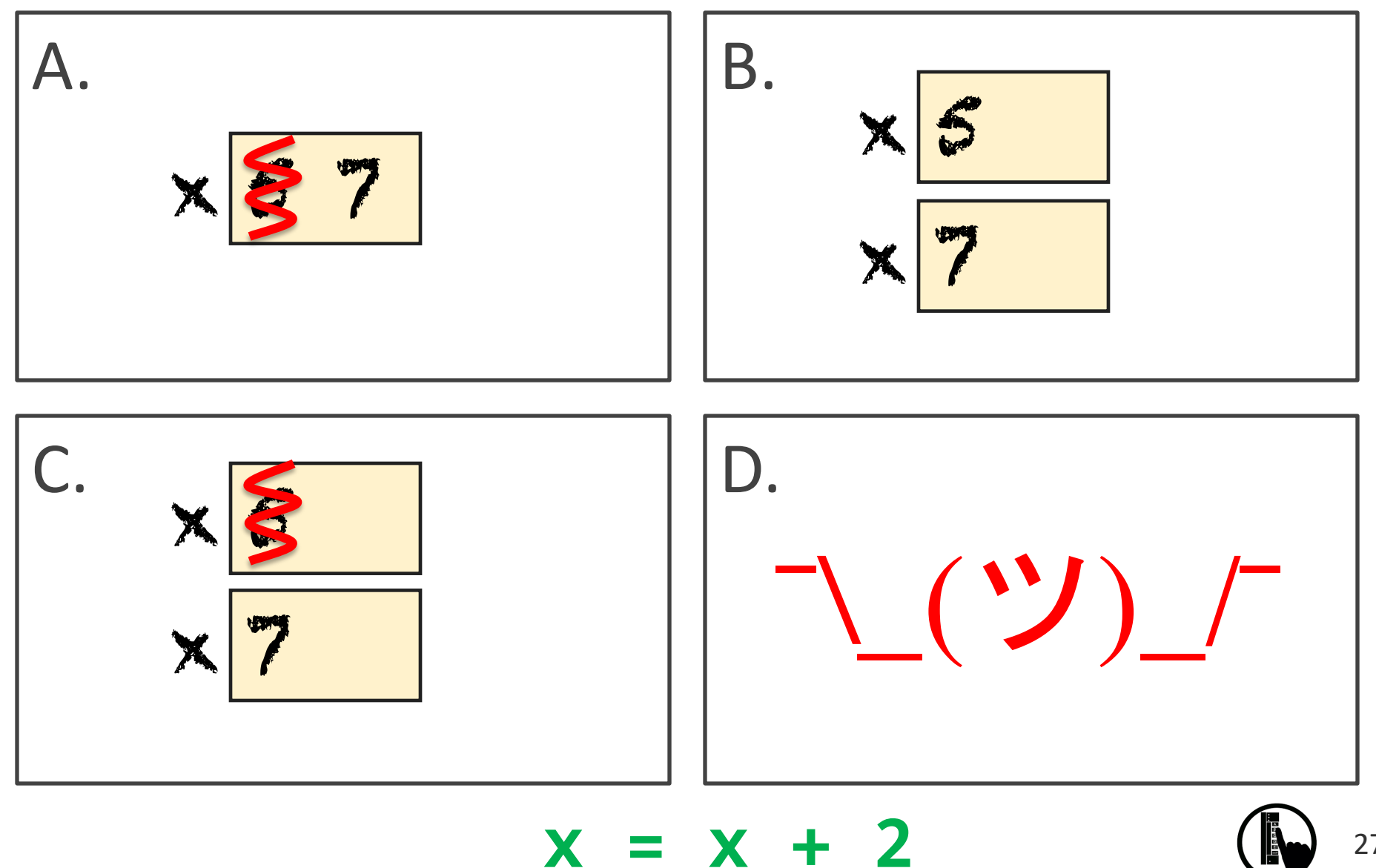

27

## And The Correct Answer Is…

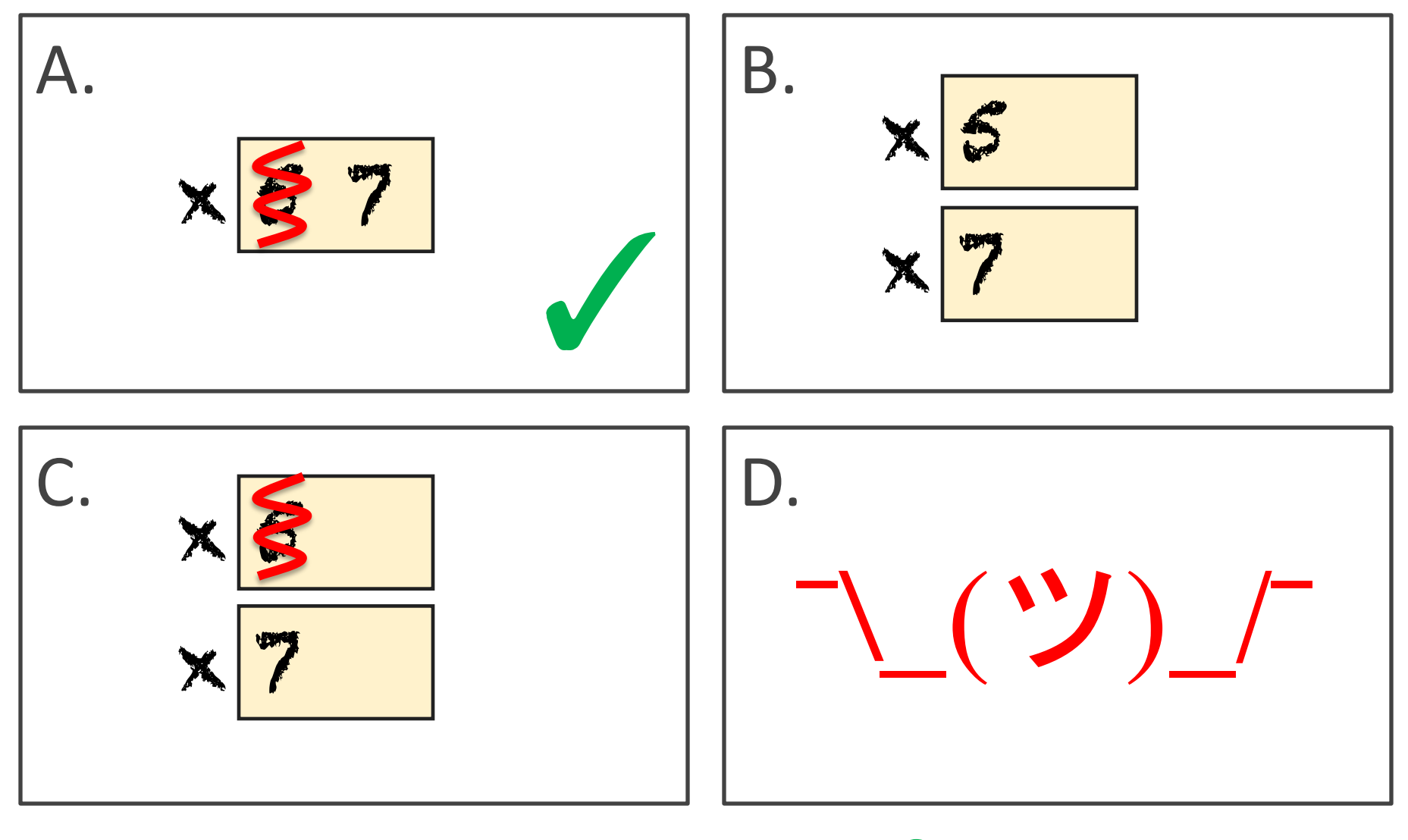

**x = x + 2**

### Execute the Statement:  $x = 3.0*x+1.0$

### Begin with this:

x 7

**1. Evaluate** the expression **3.0\*x+1.0 2. Store** its value in **x**

Did you do the same thing as your neighbor? If not, *discuss*.

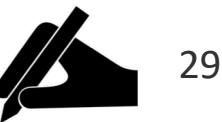

## Which one is closest to your answer?

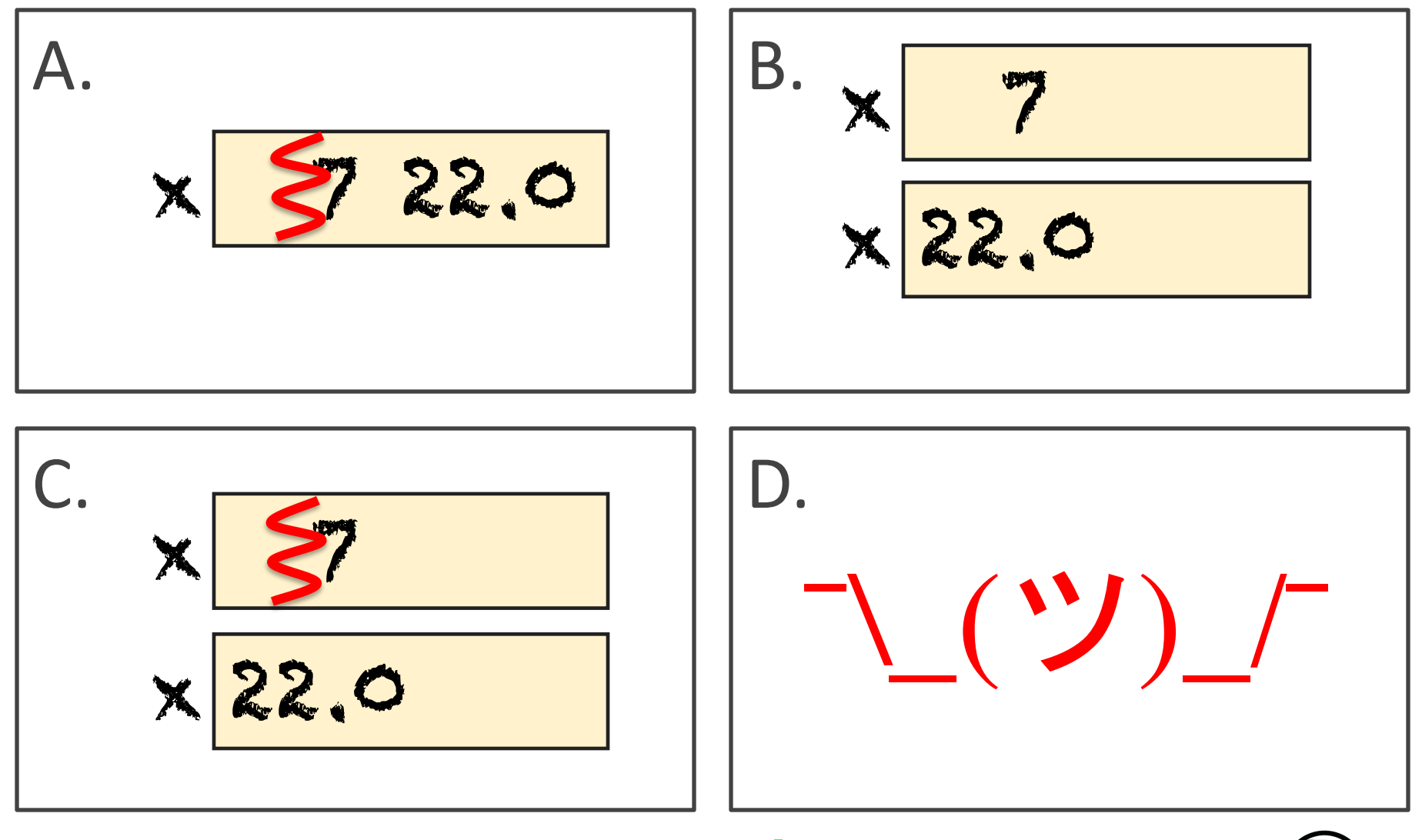

**x = 3.0\*x+1.0**

## And The Correct Answer Is…

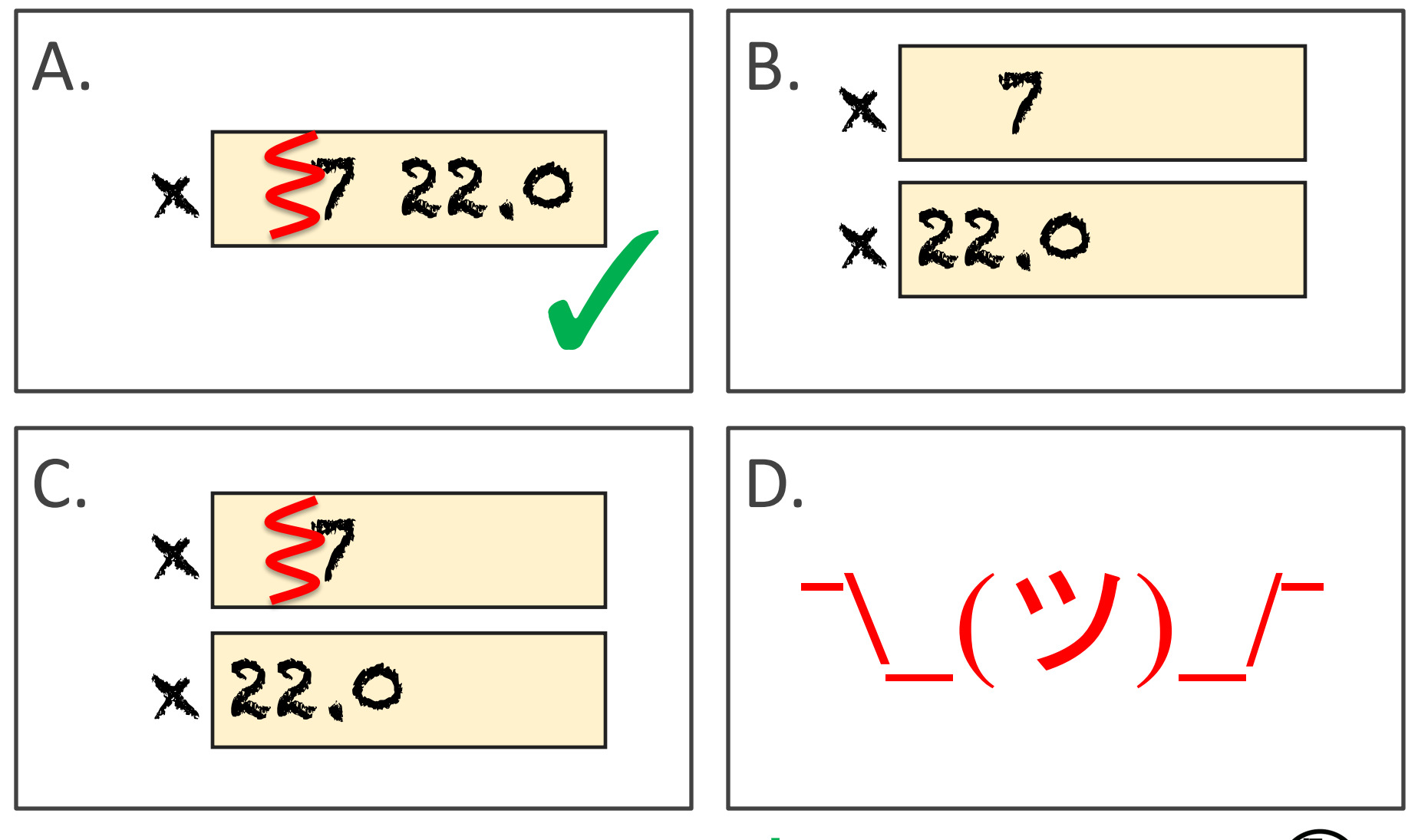

**x = 3.0\*x+1.0**

The command: **x = 3.0\*x+1.0** Executing an Assignment Statement

- "Executing the command": **1. Evaluate** right hand side **3.0\*x+1.0**
- **2. Store** the value in the variable **x**'s box
- Requires both evaluate AND store steps
- Critical mental model for learning Python

Have variable **x** already from previous Declare a new variable: >>> **rate = 4** Execute this assignment: >>> **rate = x / rate** Exercise 1: Understanding Assignment  $\times$  22.0 rate

Did you do the same thing as your neighbor? If not, *discuss*.

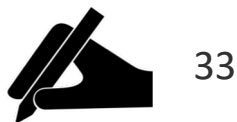

## Which one is closest to your answer?

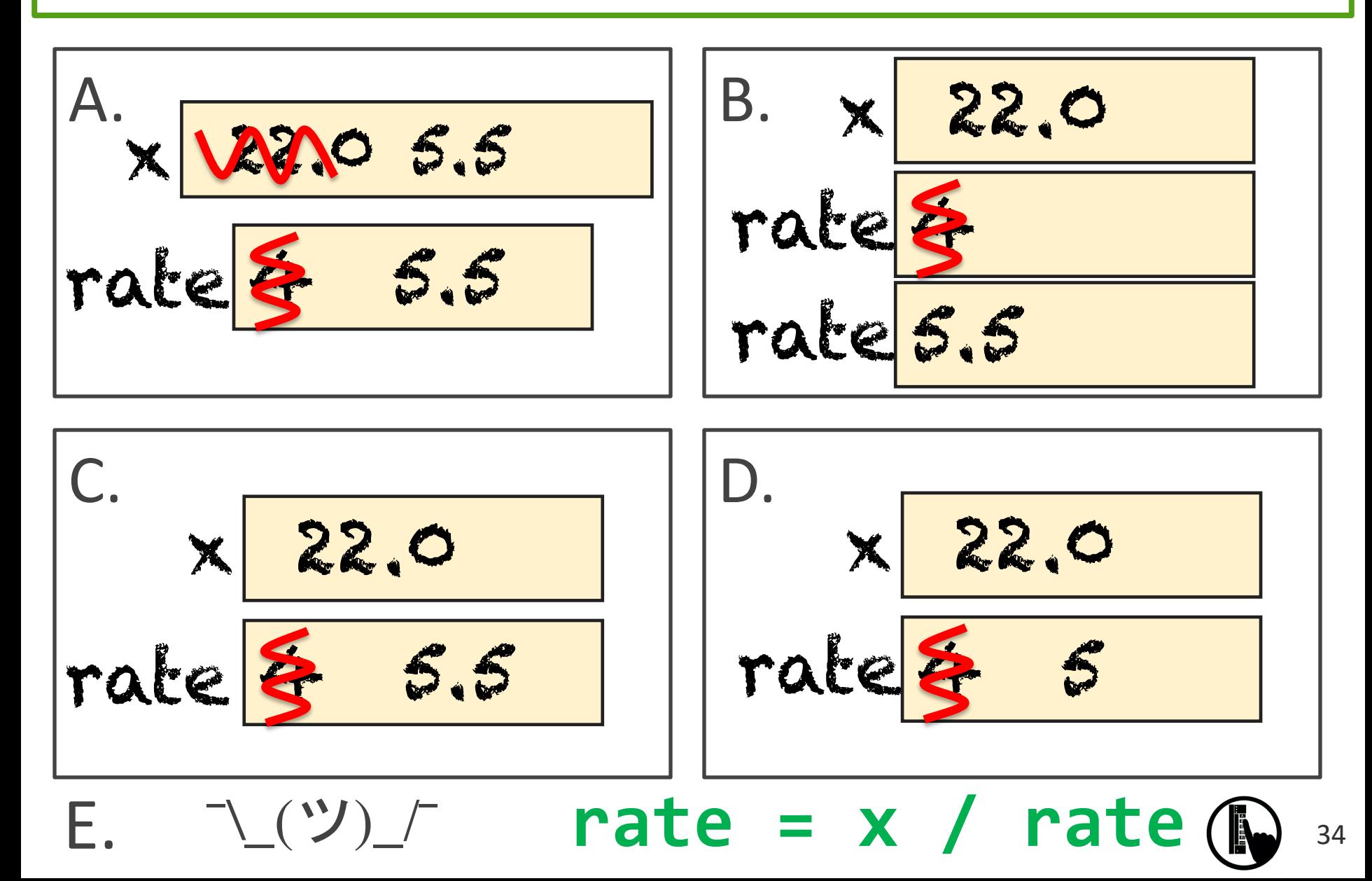

## And The Correct Answer Is…

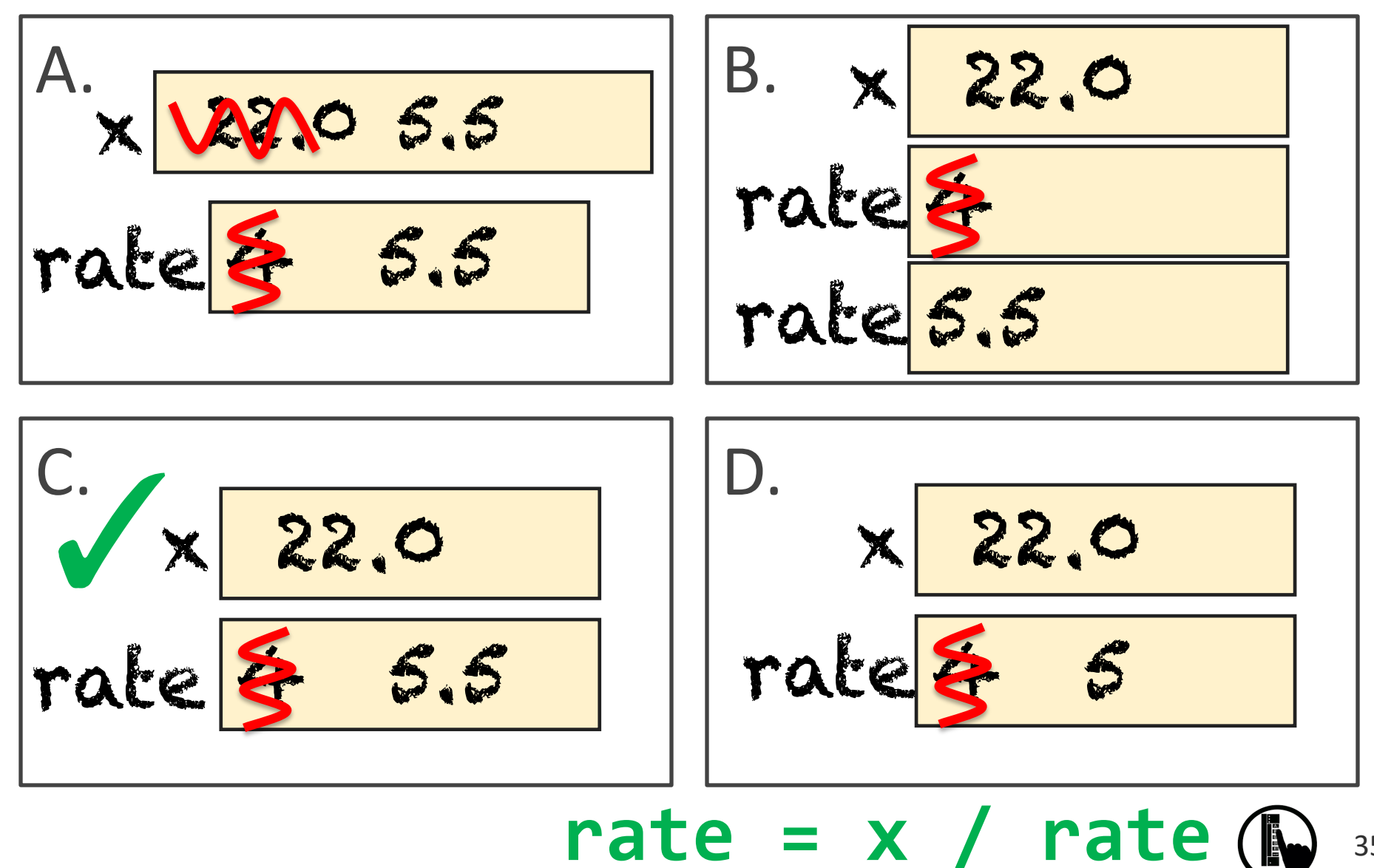

35

# Dynamic Typing

Python is a **dynamically typed** language

- Variables can hold values of any type
- Variables can hold different types at different times
- The following is acceptable in Python:
	- $\rightarrow$   $>$   $\times$  = 1 ç x contains an **int** value
	- $>>  $x = x / 2.0$  F x now contains a float value$

Alternative: a **statically typed** language

- Examples: Java, C
- Each variable restricted to values of just one type

## Exercise 2: Understanding Assignment

Begin with:

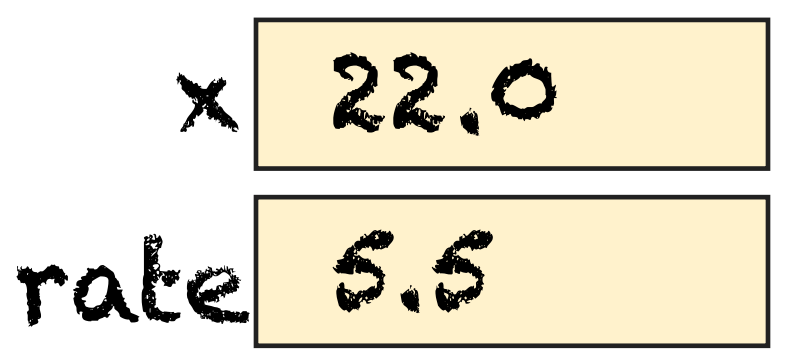

### Execute this assignment: >>> **rat = x + rate**

Did you do the same thing as your neighbor? If not, *discuss*.

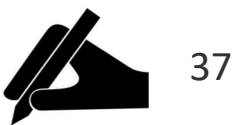

## Which one is closest to your answer?

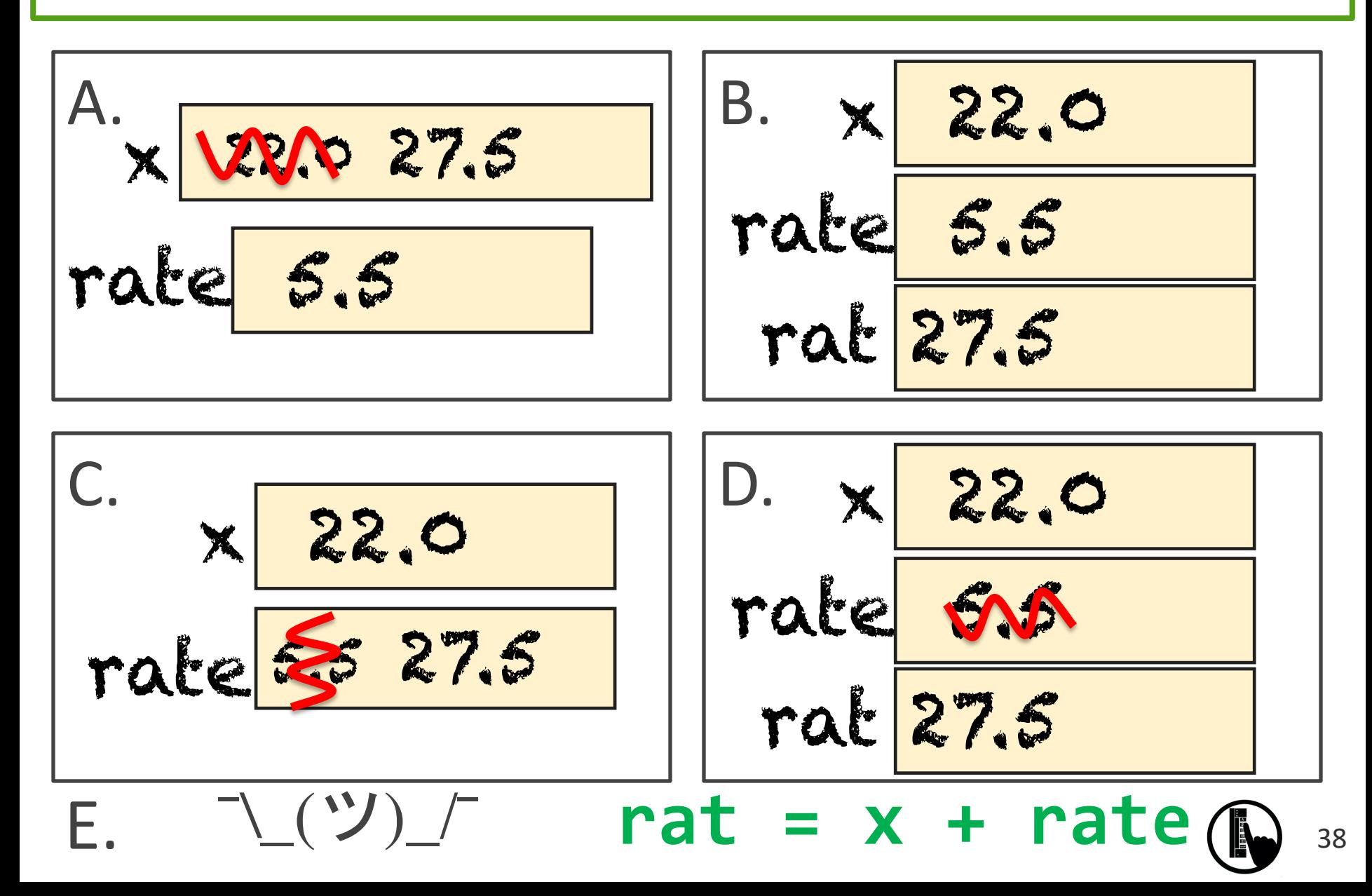

## And The Correct Answer Is…

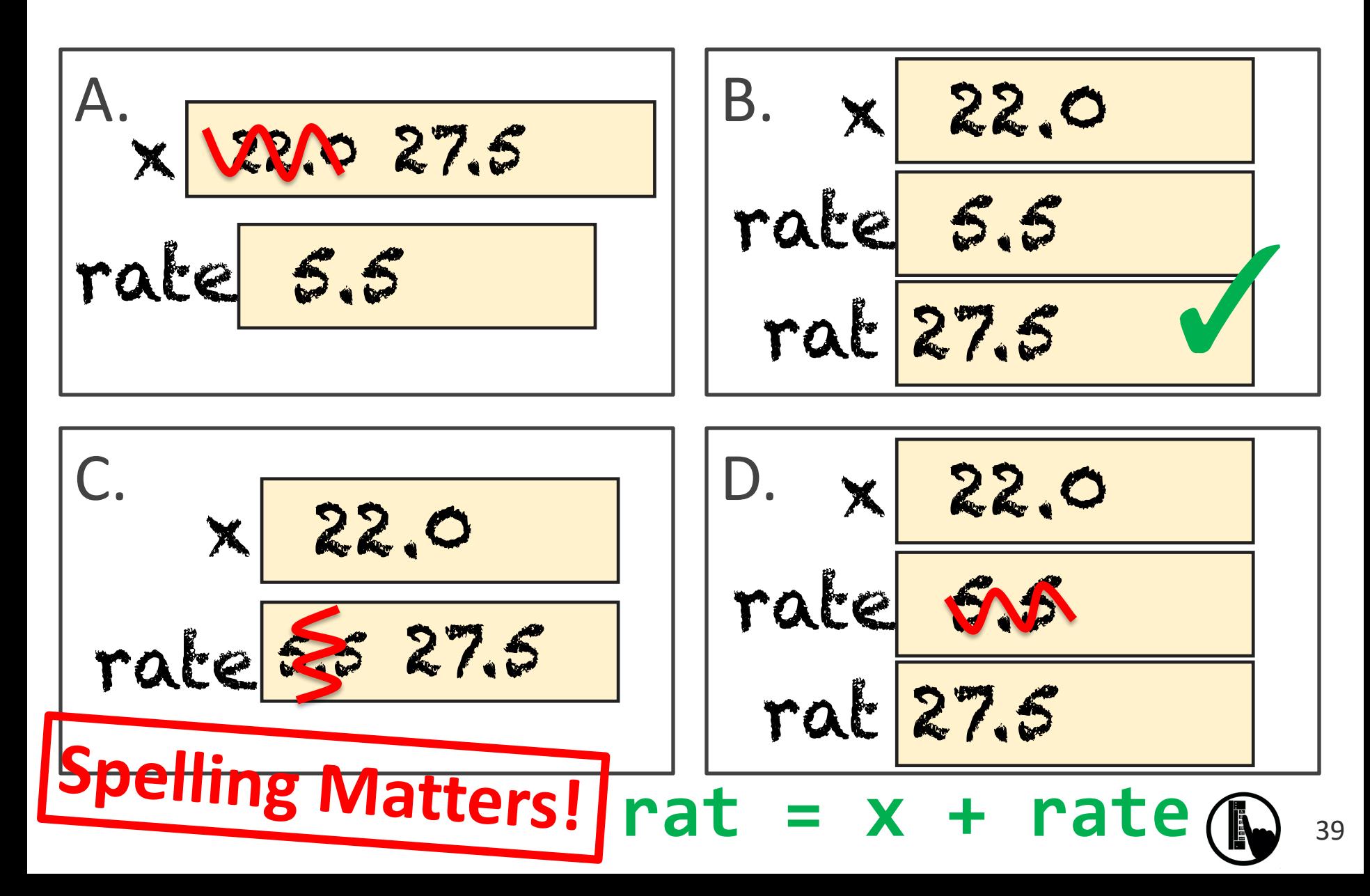

# More Detail: Testing Types

May want to track the type in a variable Command: **type(***<expression>***)**

Can get the type of a variable:

```
\rightarrow \times \times = 5
>>> type(x)
<class 'int'>
```
Can test a type with a Boolean expression: >>>  $type(2) == int$ True